## **QGIS Application - Feature request #18350 MultiLayered geotiff and PDF**

*2018-03-06 06:03 AM - Andrew Shanin*

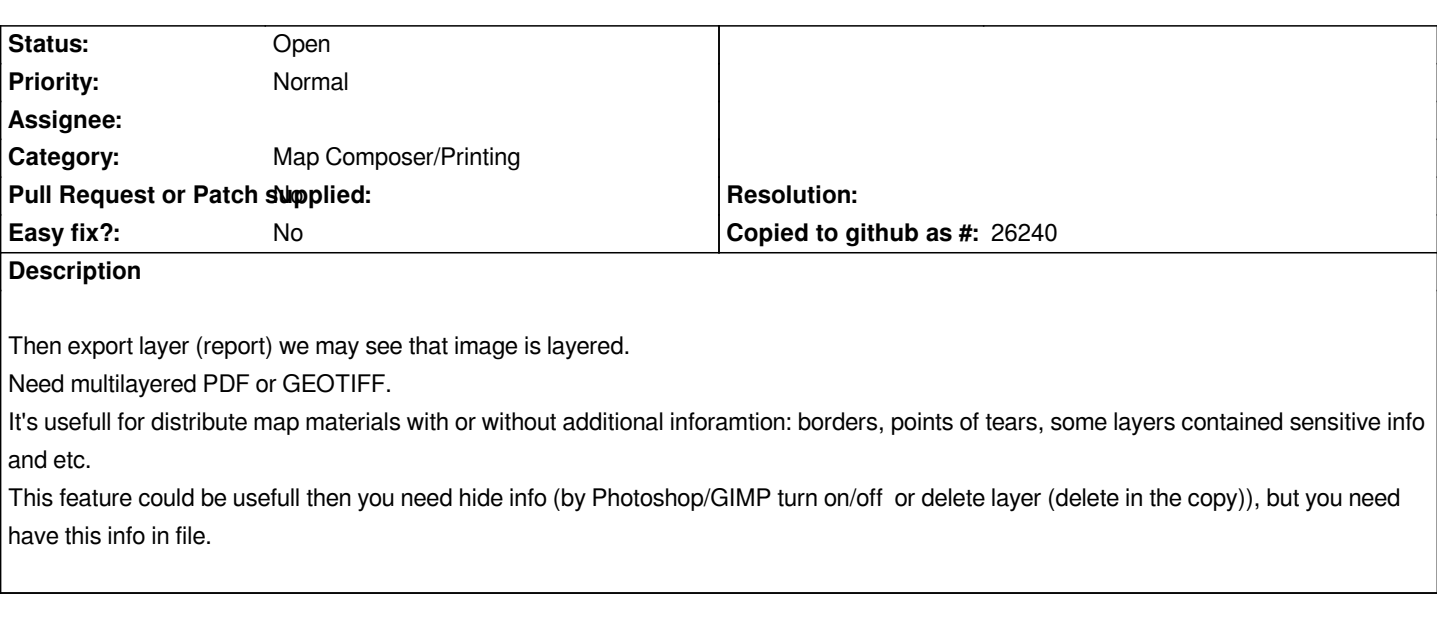